# Autodesk ® Revit 2024 Architecture Certified Professional Exam Study Guide

Text and Practice Exam

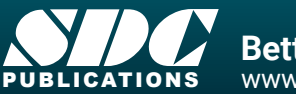

[www.SDCpublications.com](https://www.sdcpublications.com) **Better Textbooks. Lower Prices.**

**Altana** 

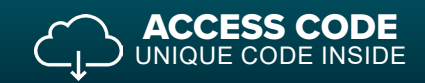

圓

**AUTODESK** ertified Instructo

### Visit the following websites to learn more about this book:

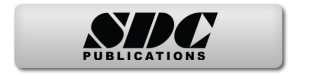

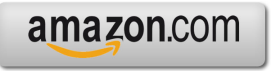

Google books

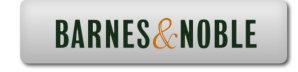

## Table of Contents

#### **Introduction FAQs on Getting Certified in Revit**

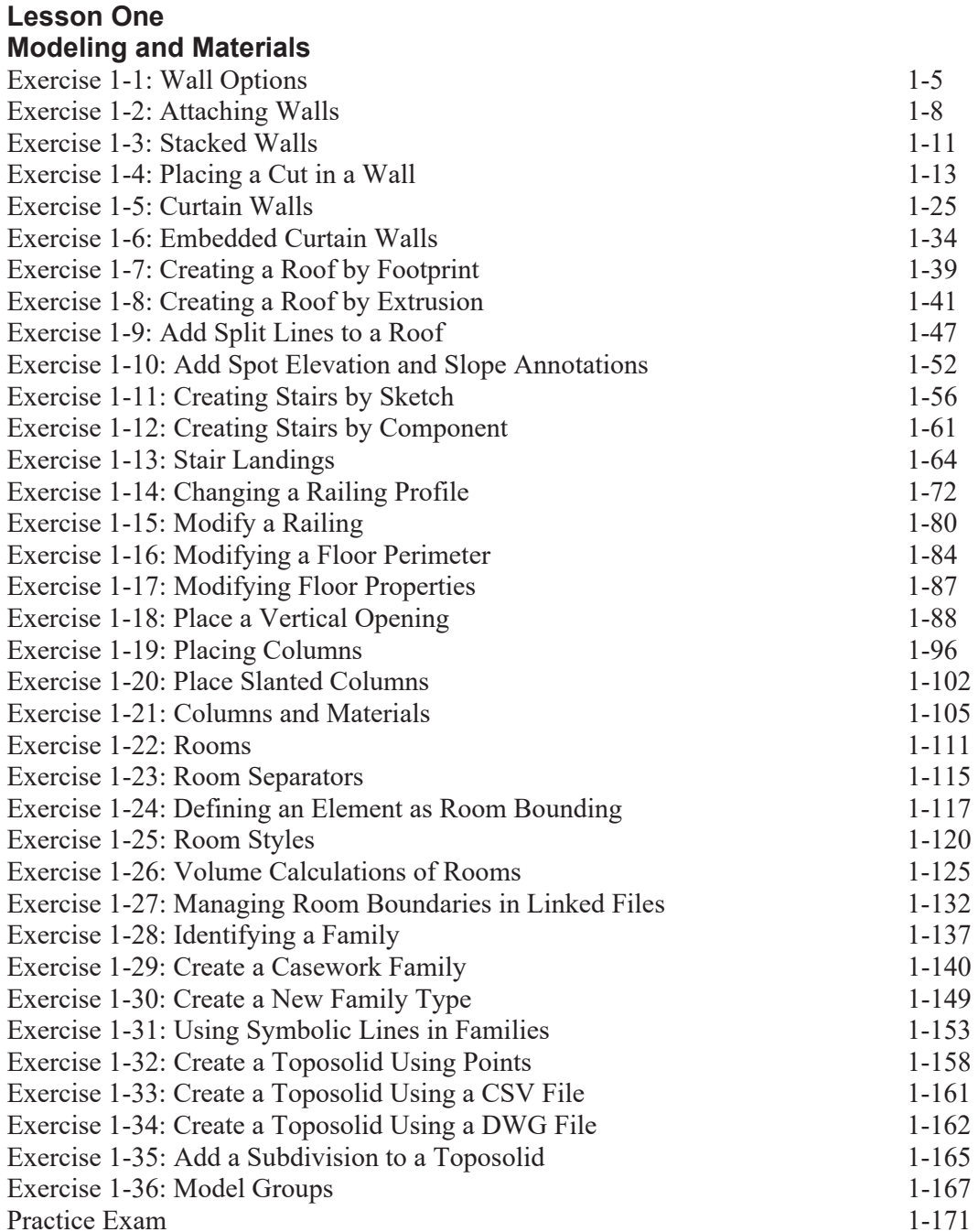

#### **Lesson Two Documentation**

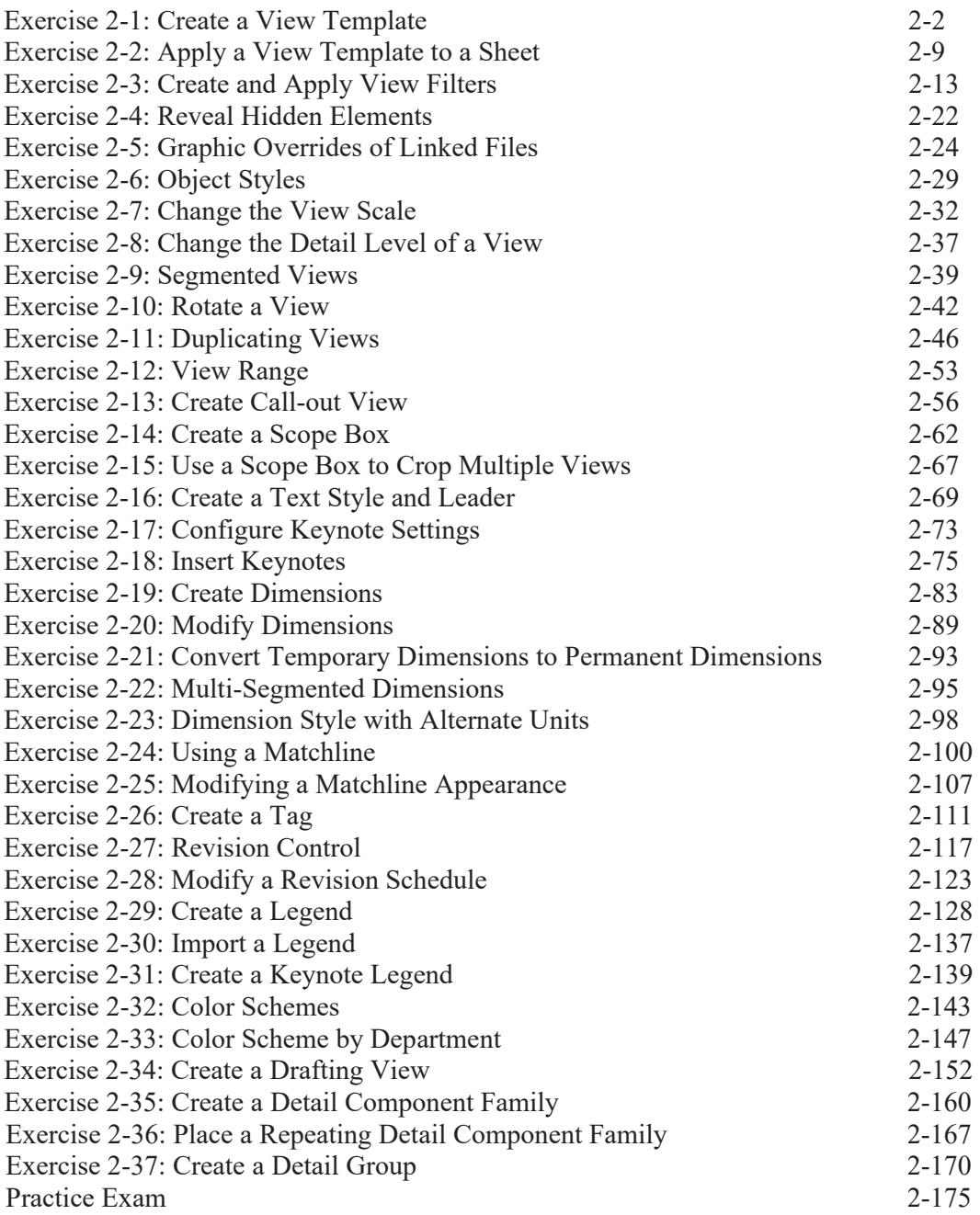

#### **Lesson Three Collaboration and Coordination**

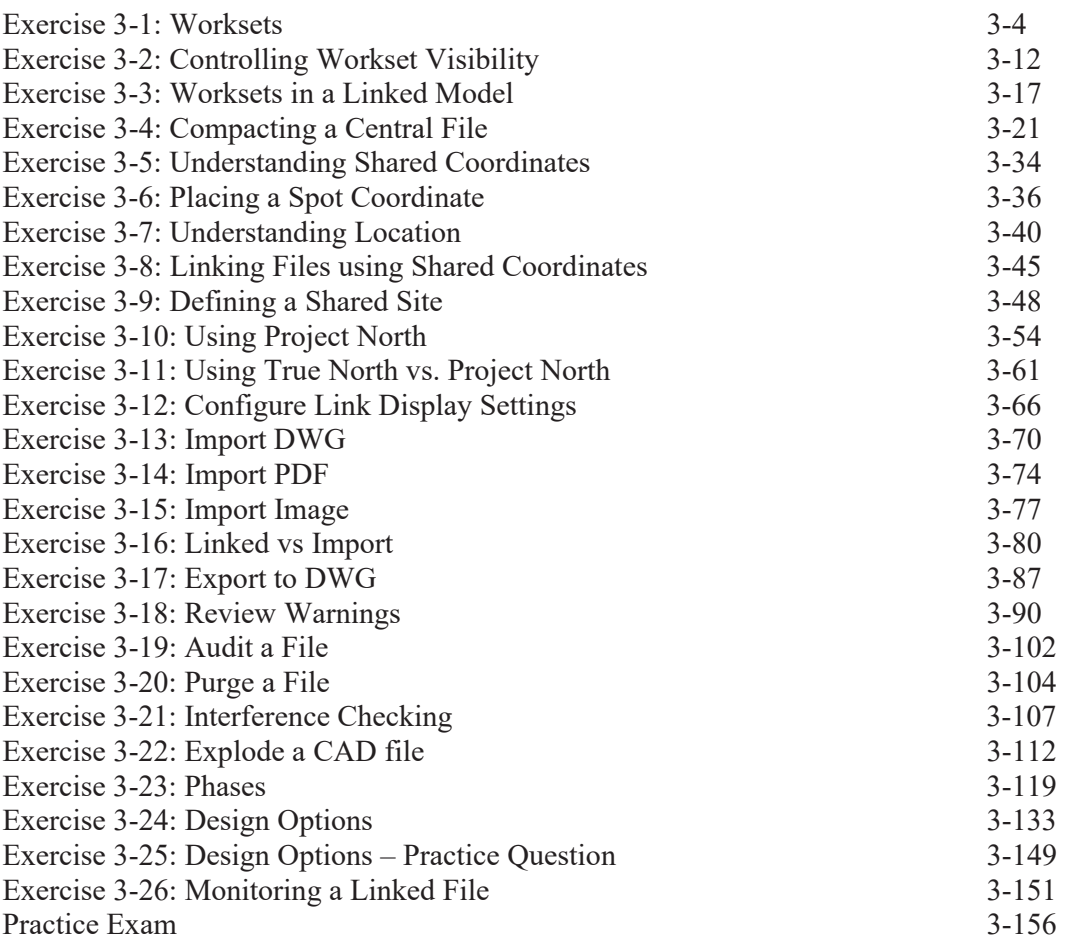

#### **Lesson Four Project Standards and Setup**

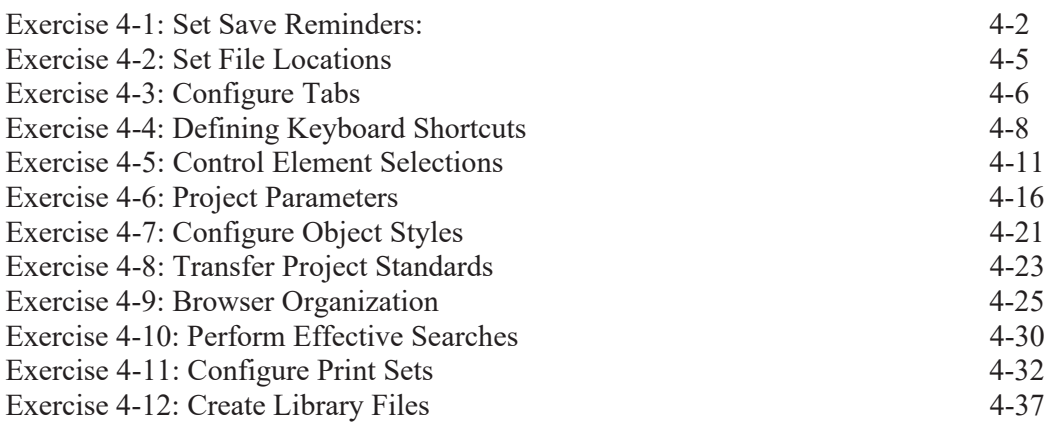

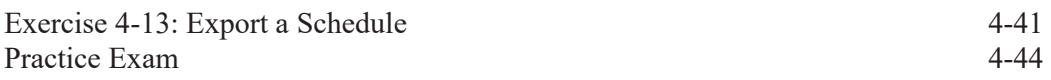

#### **Lesson Five Information Analysis**

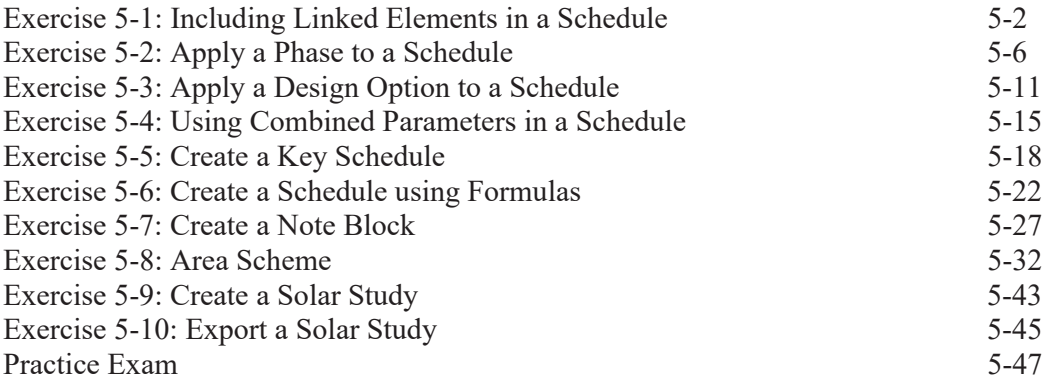